# CS 225

#### **Data Structures**

*February 9 – Lists 2 G Carl Evans*

#### **#pragma once template <typename T> class List { public: /\* ... \*/ private: class ListNode { public: T data; ListNode \* next; ListNode(const T & data) : data(data), next(NULL) { } }; ListNode \*head\_; }; List.h 1 2 3 4 5 … 19 20 21 22 23 24 25 26 27 28 …**

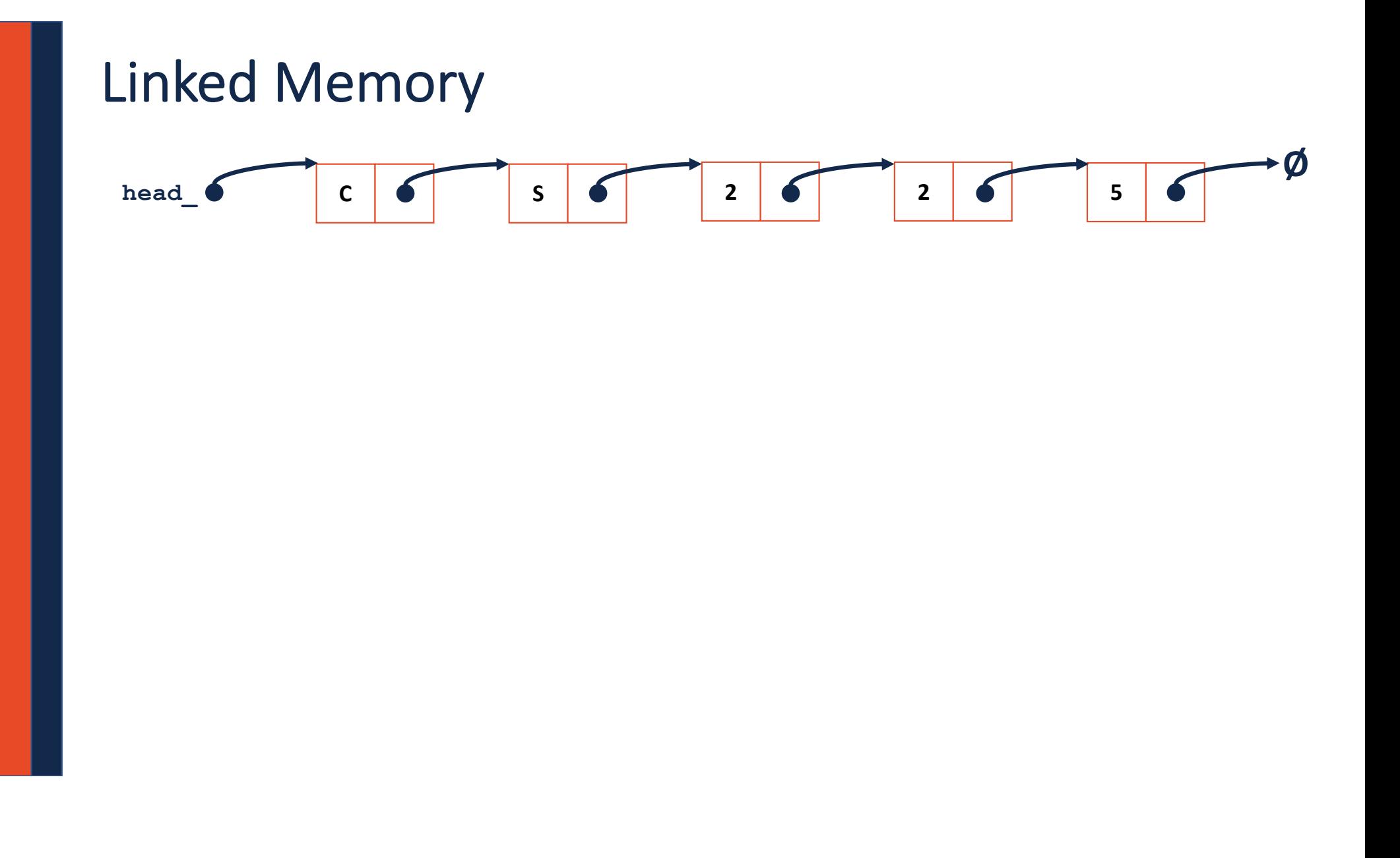

#### **List.cpp**

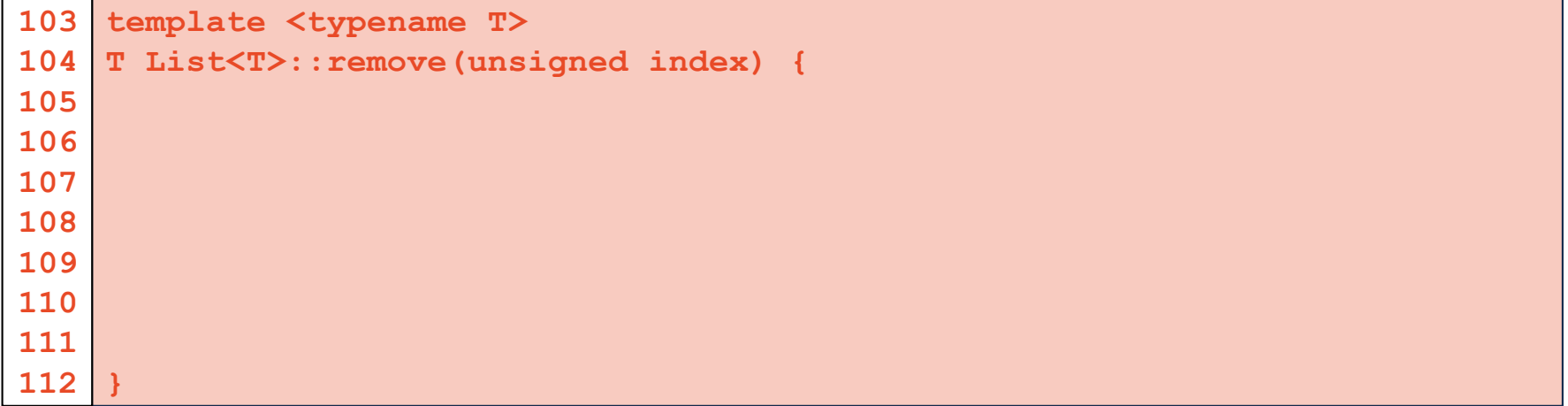

## Array Implementation

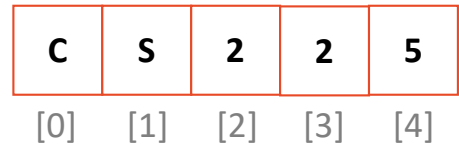

#### **List.h**

```
#pragma once
 \begin{bmatrix} 1 \\ 2 \end{bmatrix}2345…
 template <typename T>
 4<sup>1</sup>class List {
 5\overline{)}public:
             /* ... */
 \ldotsprivate: 
28
29
30
31
32
};
33
```
### Array Implementation

#### **insertAtFront:**

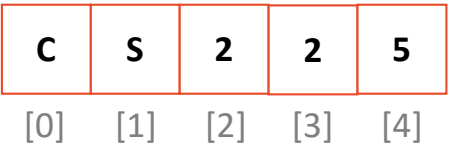

#### Resize Strategy: +2 elements every time

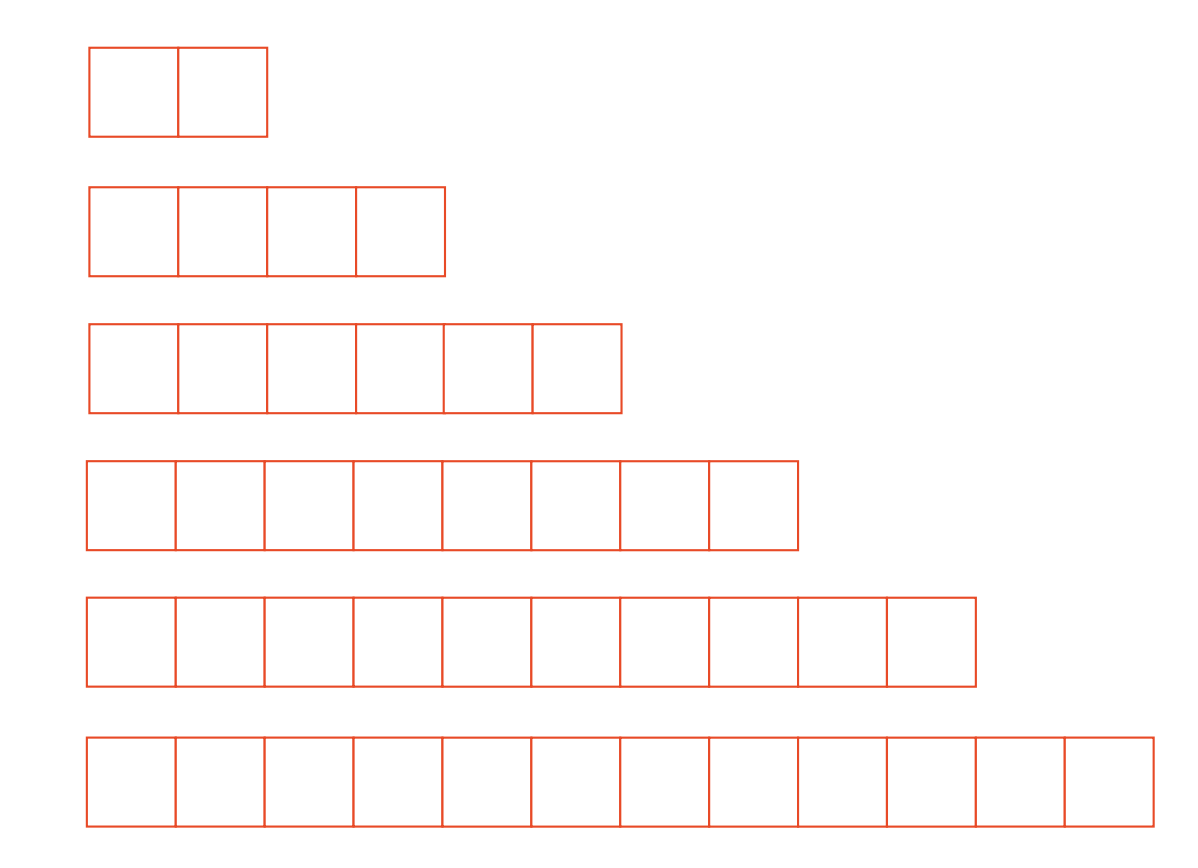

#### Resize Strategy: +2 elements every time

#### Resize Strategy: x2 elements every time

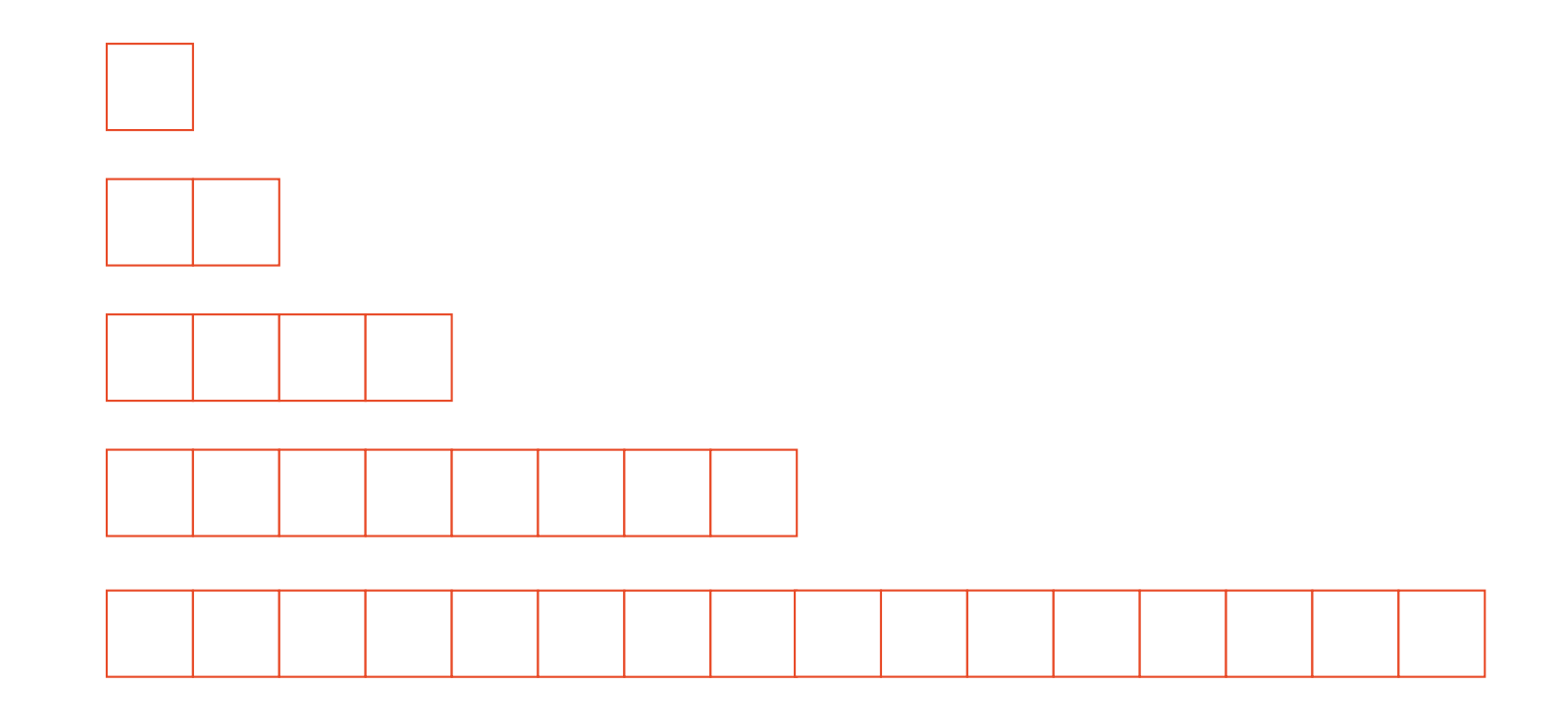

### Resize Strategy: x2 elements every time

## Array Implementation

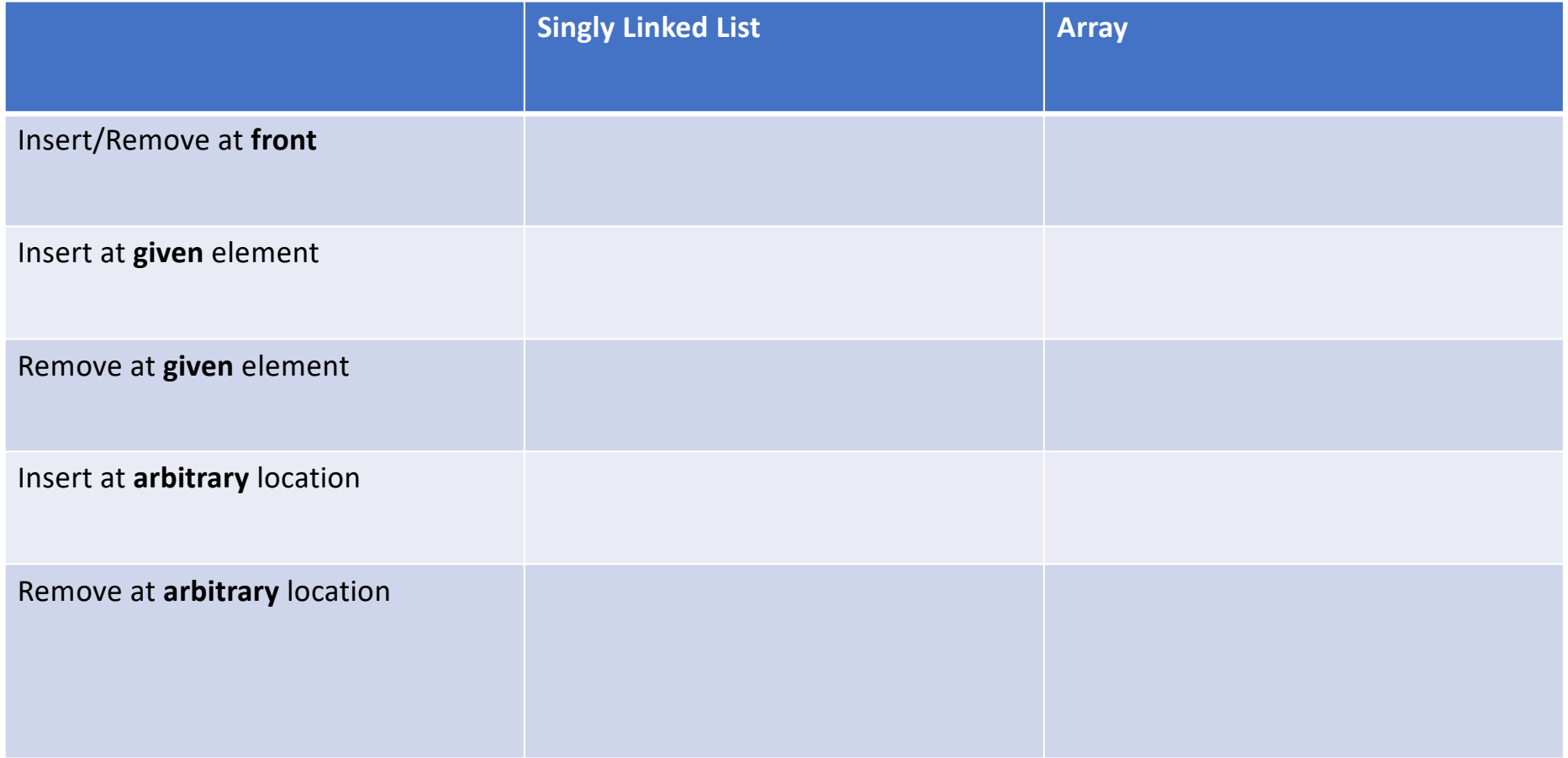

## Queue ADT

•[Order]:

•[Implementation]:

•[Runtime]:

# Stack ADT

•[Order]:

•[Implementation]:

•[Runtime]:

#### **#pragma once template <typename T> class Queue { public: void enqueue(T e); T dequeue(); bool isEmpty(); private: T \*items\_; unsigned capacity\_; unsigned size\_; }; Queue.h 1 2 3 4 5 6 7 8 9 10 11 12 13 14 15 16 17 18 19 20 21 22**

**What type of implementation is this Queue?**

**How is the data stored on this Queue?**

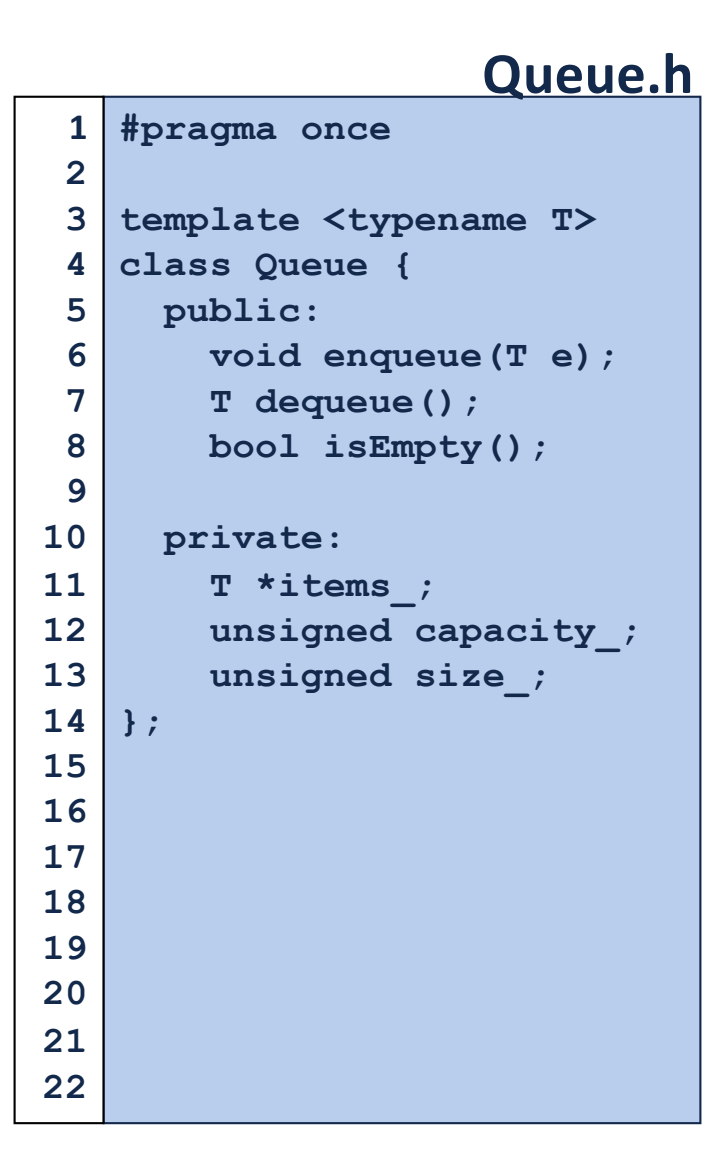

**What type of implementation is this Queue?**

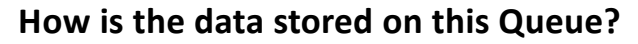

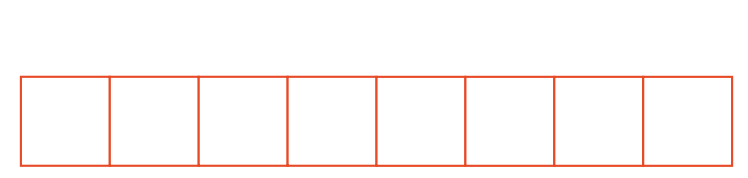

**q.enqueue(3); q.enqueue(8); q.enqueue(4); q.dequeue(); q.enqueue(7); q.dequeue(); q.dequeue(); q.enqueue(2); q.enqueue(1); q.enqueue(3); q.enqueue(5); q.dequeue(); q.enqueue(9);**

**Queue<int> q;**

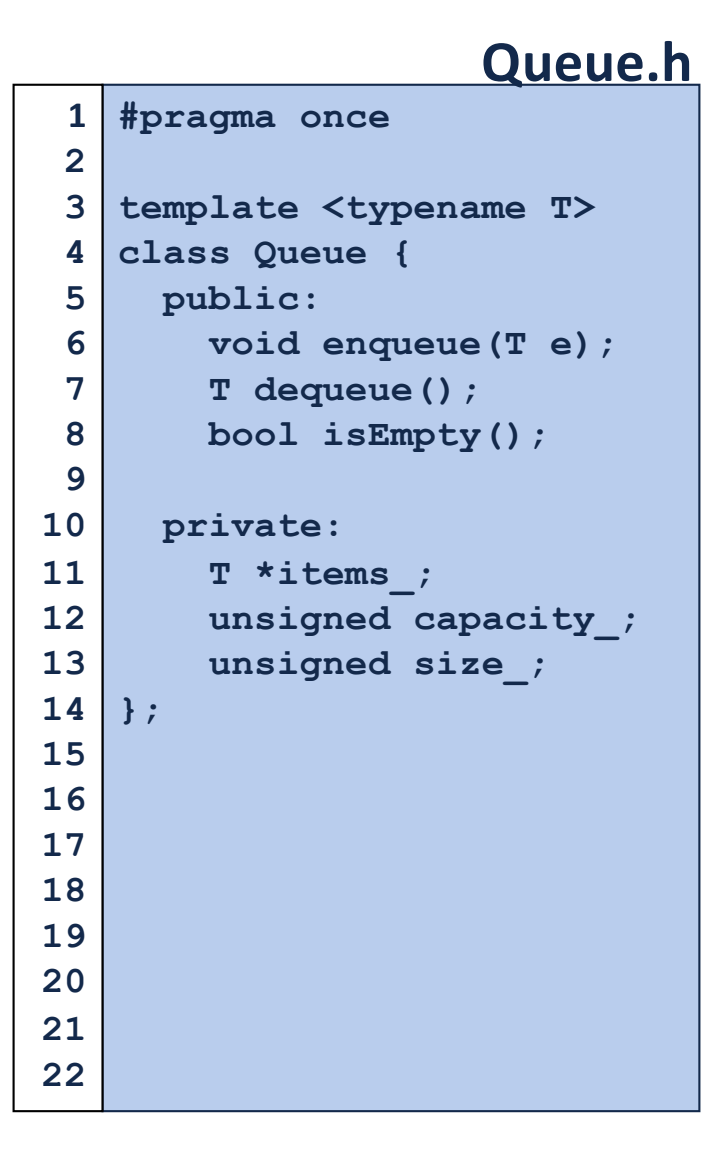

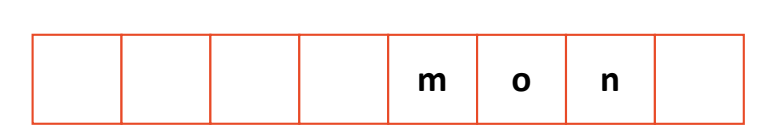

**q.enqueue(o); q.enqueue(n); … q.enqueue(d); q.enqueue(a); q.enqueue(y); q.enqueue ( i); q.enqueue(s); q.dequeue(); q.enqueue(h); q.enqueue(a);**

**Queue<char> q;**

**q.enqueue(m);**

**…**